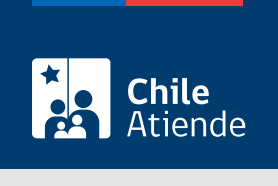

Información proporcionada por Subsecretaría de Transportes

# Modificación del representante legal de un servicio inscrito como Transporte Privado Remunerado de Pasajeros, autorización general (TTEPRIV)

Última actualización: 11 octubre, 2022

# Descripción

Permite a los operadores la modificación del o de los representantes legales de un servicio inscrito como Transporte Privado Remunerado de Pasajeros, autorización general (TTEPRIV), a cargo de la Subsecretaría de Transportes.

El trámite está disponible durante todo el año. La solicitud presencial o por correo electrónico debe realizarla en la Secretaría Regional Ministerial (SEREMI) correspondiente a la región en donde se encuentra inscrito el servicio.

# ¿A quién está dirigido?

Operadores de servicios interesados en modificar el o los representantes legales de un servicio de Transporte Privado Remunerado de Pasajeros, autorización general (TTEPRIV).

¿Qué necesito para hacer el trámite?

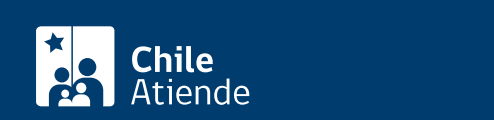

- Si hace el trámite en línea, debe tener [ClaveÚnica](/var/www/chileatiende/public/fichas/11331-obtener-la-clave-unica).
- [Formulario G](https://usuarios.subtrans.gob.cl/wp-content/uploads/2020/07/Formulario_Servicio_Privado_General_24072020.doc) de TTEPRIV, firmado por el o la responsable del servicio registrado, incluyendo la individualización de la información que se requiere modificar.
- Si es persona jurídica del tipo "Sociedad de Responsabilidad Limitada" o "Empresa Individual de Responsabilidad Limitada (EIRL)":
	- Certificado de vigencia de la sociedad.
	- Certificado de vigencia de los y/o las representantes legales.
	- o Cédula de identidad de los y/o las representantes.
	- Si realiza el trámite a través de un mandatario o mandataria: escritura pública del mandato y/o copia autorizada, inscripción del mandato en el Registro de Comercio y copia autorizada, además del poder notarial y cédula de identidad del mandatario o mandataria.
- Si es persona jurídica del tipo Sociedad Anónima:
	- Modificación de la escritura pública de constitución de la sociedad y/o copia autorizada.
	- Certificado de vigencia de la sociedad.
	- Certificado de vigencia de los poderes de los y/o las representantes legales.
	- Cédula de identidad de representantes legales.
	- Si actúa a través de un mandatario o mandataria: escritura pública del mandato y/o copia autorizada, además del poder notarial y cédula de identidad del mandatario o mandataria.
- $\bullet$  Si es una persona jurídica acogida a la [Ley Nº 20.659](https://www.bcn.cl/leychile/navegar?idNorma=1048718), que simplifica el régimen de constitución, modificación y disolución de las sociedades comerciales:
	- o Certificado de vigencia.
	- Certificado de estatuto actualizado.
	- Certificado de anotaciones de la correspondiente persona jurídica, otorgados según el [artículo](https://www.bcn.cl/leychile/navegar?idNorma=1049693) [29 del Decreto Supremo \(DS\) Nº 45, de 2013, del Ministerio de Economía, Fomento y Turismo.](https://www.bcn.cl/leychile/navegar?idNorma=1049693)

Importante : los documentos no deben haber sido emitidos con más de un mes de anterioridad a su presentación.

#### ¿Cuál es el costo del trámite?

No tiene costo.

# ¿Qué vigencia tiene?

Por el período que se indica en cada constancia de autorización, el cual está determinado por la normativa vigente.

# ¿Cómo y dónde hago el trámite?

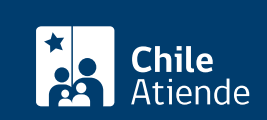

- 1. Reúna los antecedentes requeridos.
- 2. Haga clic en "ir al trámite en línea".
- 3. Una vez en el sitio web de Subtrans, haga clic en "ir al trámite".
- 4. Escriba su RUN y ClaveÚnica, y haga clic en "continuar". Si no la tiene, [solicítela](/var/www/chileatiende/public/fichas/11331-obtener-la-clave-unica).
- 5. Complete el formulario, y adjunte los antecedentes requeridos.
- 6. Valide los datos ingresados y los documentos, luego haga clic en "enviar".
- 7. Como resultado del trámite, habrá solicitado la modificación del o de los representantes legales del servicio de transporte privado respectivo.

#### En oficina:

- 1. Reúna los antecedentes requeridos.
- 2. Diríjase a la [oficina de la Secretaría Regional Ministerial de Transporte y Telecomunicaciones](http://www.subtrans.gob.cl/) correspondiente a la región donde se encuentra inscrito el servicio.
- 3. Explique el motivo de su visita: solicitar la modificación del o de los representantes legales de un servicio inscrito como Transporte Privado Remunerado de Pasajeros, autorización general (TTEPRIV).
- 4. Entregue los antecedentes requeridos.
- 5. Como resultado del trámite, habrá solicitado la modificación del o de los representantes legales del servicio de transporte privado respectivo.

#### Correo:

- 1. Reúna los antecedentes requeridos.
- 2. Envíelos al [correo electrónico disponible según la región donde se encuentra inscrito el servicio](https://www.subtrans.gob.cl/atencion-emergencia-sanitaria/).
- 3. Como resultado del trámite, habrá solicitado la modificación del o de los representantes legales del servicio de transporte privado respectivo.

#### Link de trámite en línea:

[https://www.chileatiende.gob.cl/fichas/86208-modificacion-del-representante-legal-de-un-servicio-inscrito](https://www.chileatiende.gob.cl/fichas/86208-modificacion-del-representante-legal-de-un-servicio-inscrito-como-transporte-privado-remunerado-de-pasajeros-autorizacion-general-ttepriv)[como-transporte-privado-remunerado-de-pasajeros-autorizacion-general-ttepriv](https://www.chileatiende.gob.cl/fichas/86208-modificacion-del-representante-legal-de-un-servicio-inscrito-como-transporte-privado-remunerado-de-pasajeros-autorizacion-general-ttepriv)